## **INNOVACIÓN EDUCATIVA**

en el Tecnológico de Monterrey

## Ejemplo aplicado de los 4 pasos de Roam para pensamiento visual

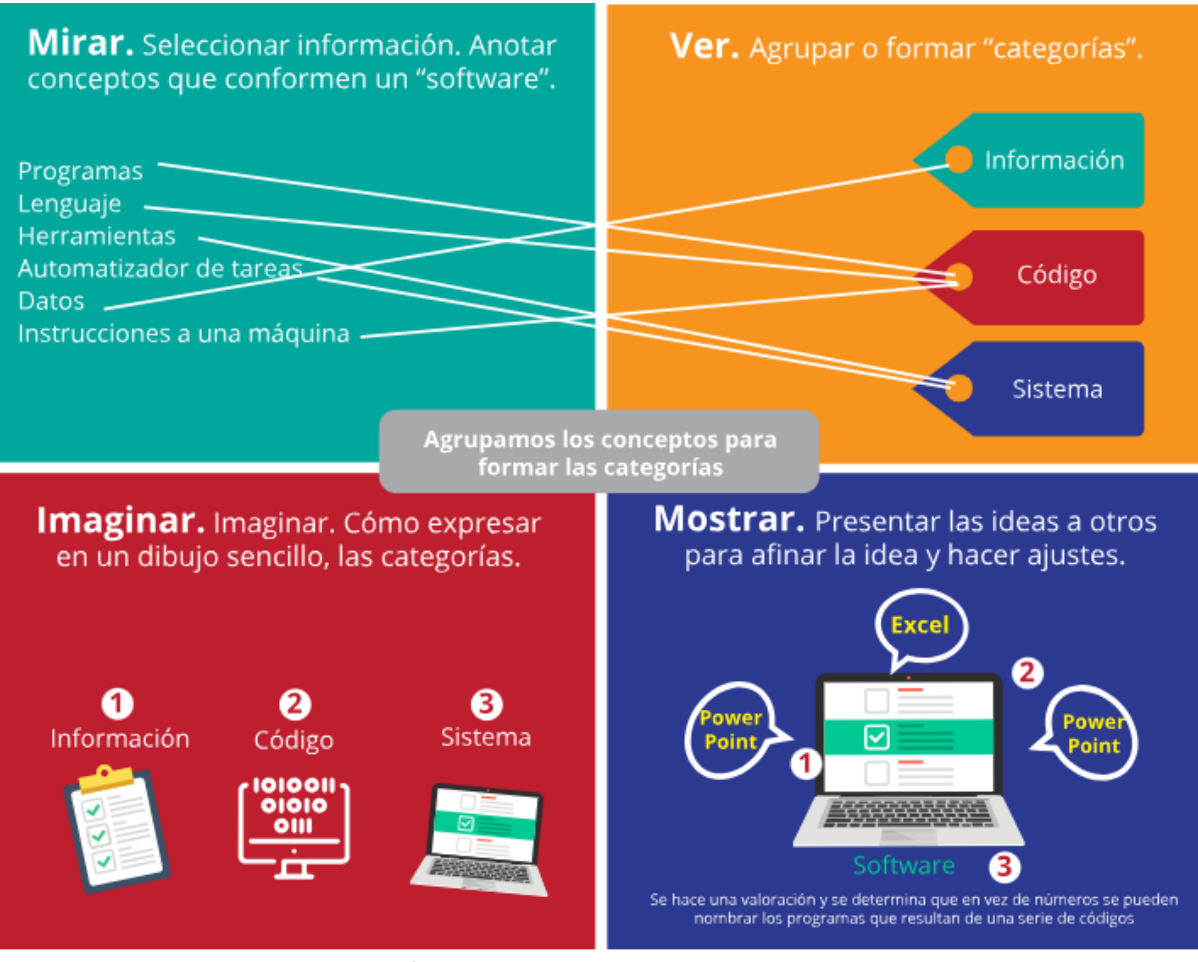

eado con imágenes de licenciamiento gratuito de [Freepik](https://www.freepik.es/)

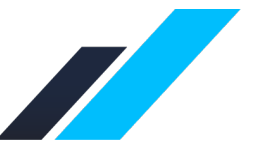

Esta obra está bajo una licenci[a Creative Commons Atribución 4.0 Internacional \(CC BY 4.0 DEED\)](https://creativecommons.org/licenses/by/4.0/deed.es) Luis-Ordoñez, L.O. (2023). *Ejemplo aplicado de los 4 pasos de Roam para el pensamiento visual* [Documento PDF]. Dirección de Innovación Educativa y Aprendizaje Digital, Tecnológico de Monterrey. <https://innovacioneducativa.tec.mx/es/recursos-pedagogicos/articulos-de-interes>

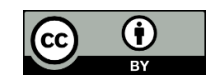

Tecnológico<br>de Monterrey